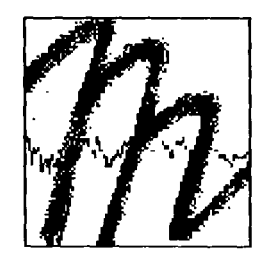

## UNIVERSITÄT BAYREUTH

Abt. Mikrometeorologie

# Der Bayreuther Turbulenzknecht

Thomas Foken

Arbeitsergebnisse

Nr.01

Bayreuth, Februar 1999

Arbeitsergebnisse, Universität Bayreuth, Abt. Mikrometeorologie, Print, ISSN 1614-8916 Arbeitsergebnisse, Universität Bayreuth, Abt. Mikrometeorologie, Internet, ISSN 1614-8924 http://www.bayceer.uni-bayreuth.de/mm/

l.

Eigenverlag: Universität Bayreuth, Abt. Mikrometeorologie Vervielfältigung: Druckerei der Universität Bayreuth Herausgeber: Prof. Dr. Thomas Foken

Universität Bayreuth, Abteilung Mikrometeorologie 0-95440 Bayreuth

Die Verantwortung über den Inhalt liegt beim Autor.

## **1. Einleitung**

Der 'Bayreuther Turbulenzknecht kann auf eine etwa 10jährige Geschichte zurückblicken, die im wesentlichen an den Meteorologischen Observatorien in Potsdam und Lindenberg (Meteorologischer Dienst der DDR bzw. ab 1990 Deutscher Wetterdienst) geschrieben wurde. Ein erstes automatisiertes Turbulenzdatenbearbeitungsprogramm entstand während des Grenzschichtexperimentes 'Bohunice 1989' (Zelený und Foken, 1991) für den 'Heimcomputer KC 87'. Das erste PC lauffähige Programm entstand dann im Rahmen des Experimentes 'TARTEX-90' (Foken, 1991). Dieses Programmpaket UNtMESS (Autor: Foken) erlaubte es erstmals, während der Messungen sofort Fehlerprotokolle auszugeben, die eine Kontrolle der Messungen unmittelbar gestatteten, denn bei mehr als 64 Meßkanälen war eine visuelle Überprüfung nicht mehr möglich. Wesentliche Methoden der Fehlererkennung sind bei Foken (1990) beschrieben, die ohne Kenntnis voneinander in ähnlicher Weise auch bei Kaimal (1990) vorgeschlagen wurden. Dabei handelt es sich um Tests, die weitgehend mit allen Parametern durchgeführt werden und solche, denen nur einzelne Parameter unterzogen werden. Mit dem in den Jahren 1991-92 erfolgten Übergang zum Tabellenkalkulationsprogramm LOTUS als Datenbanksystem wurde schrittweise dieses Fehlerprotokoll zu einem System der Qualitätssicherung und -kontrolle der Meßdaten (QAlQC) ausgebaut, indem ein Arbeitsblatt von LOTUS eine derartige Information enthielt. In den Folgejahren fand das Fehlererkennungsprogramm im Datenerfassungsprogramm mit einer Sofortinformation Anwendung als auch in dem durch Wichura (1993) weiterentwickelten Bearbeitungsprogramm Turbulenzknecht (Dateiname ETKNECHT in Anlehnung an den ehemaligen Abteilungsnamen Experimentelle Turbulenzforschung) mit der Erstellung einer Qualitätskennziffer für Standardausgabedaten (Foken, 1993, Foken und Wichura, 1993). Das verwendete QAlQC-Konzept wurde erstmals durch Foken und Wichura (1994) auf einer internationalen Tagung vorgestellt und ebenfalls durch Foken und Wichura (1996) publiziert. Weitere Verbesserungen erfuhr das Programm in den Jahren 1996/97 am Meteorologischen Observatorium Lindenberg, indem die Qualitätskontrolle aktuellen Ergebnissen angepaßt wurde (Foken et al., 1997) und ein zusammengefaßter Ausgabedatenfile und der QAlQC-File durch ein Zusatzprogramm verbunden wurden.

Mit dem Wechsel des Programmautors an die Universität Bayreuth wurde das Programmpaket unter der veränderten Bezeichnung Bayreuther Turbulenzknecht (Dateiname UBKNECHT) in den Grundzügen für die Turbulenzdatenbearbeitung übernommen. Verändert wurde der sehr starke Bezug auf den Turbulenzmeßkomplexes des Meteorologischen Observatoriums Lindenberg mit seinen drei Ultraschallanemometern vom Typ Kaijo-Denki DAT 310/A. Es wurde an eine Programmvariante angeknüpft, die bereits 1994 beim NOPEX-Experiment zur Qualitätsüberprüfung eingesetzt wurde (Foken, 1996) und sich dadurch auszeichnete, so daß der Bayreuther Turbulenzknecht ein von der Meßgerätekonfiguration unabhängiges Bearbeitungsprogramm ist. Durch ein für NOPEX bereits entwickeltes Zusatzprogramm erfolgt die individuelle Anpassung an das Meßexperiment, wobei in der jetzigen Variante das

Zusatzprogramm einen Konfigurationsfile für den Bayreuther Turbulenzknecht liefert. Beibehalten wurde die Bearbeitung der Turbulenzdaten ohne zusätzliche Korrekturen (Koordinatendrehung, spektrale Korrektur, Webb-Korrektur), um einen Standarddatenfile zu erhalten, der unabhängig von den teilweise umstrittenen Korrekturen ausgegeben wird. Eine Koordinatendrehung könnte prinzipiell im Zusatzprogramm erfolgen, während die anderen Korrekturen nach der Bearbeitung noch möglich sind. Das Schwergewicht wurde auf das QAlQC-Modul gelegt mit einer quasi real-time Kontrolle und einen unmittelbar ausgegebenen File mit der Verknüpfung von Meßdaten und Qualitätskennungen. Weiterhin wurde die bisherige DOS-Variante in ein unter WINDOWS lauffähiges Programm umgestellt. Verbesserungen sind auch in Zukunft nicht ausgeschlossen, so daß diese Schrift ggf. in ergänzter Form wieder herausgegeben wird.

## 2. **Programmstruktur**

#### *2.1. Zusatzprogramm zur Datenaufbereitung*

Das Zusatzprogramm (s. Anlage) dient dem Einlesen des Datenfiles des Turbulenzmeßgerätes, welches kontinuierlich über mehrere Stunden mißt. Nach Vorgabe der Anfangszeit, wird diese automatisch gesucht und ab diesem Zeitpunkt mit der Ausgabe von 5-Minuten-Dateien begonnen. Diese Dateien enthalten Summen aus den Einzelmessungen, Quadraten und Produkten (bei 20 Hz Abtastung der Turbulenzsignale: N = 6000), wobei die zur Kovarianzbildung vorgesehenen Kanalnummern i und j festgelegt werden müssen und im Zusatzprogramm fest einzugeben sind:

$$
\sum_{k=1}^{N} x_{ik} \qquad \sum_{k=1}^{N} x_{ik}^{2} \qquad \sum_{k=1}^{N} x_{ik} \cdot x_{jk} \qquad (1)
$$

Mit diesen drei Größen lassen sich Mittelwerte, Standardabweichungen und Kovarianzen berechnen. Das Programm analysiert gegenwärtig die vom Ultraschallanemometer (CSAT3) und vom Hygrometer (KH20) ausgegebenen Fehlercodes. Bis zu einer vorgebbaren Zahl von n Fehlwerten (z. Z. n =100) erfolgt die Berechnung mit einem gegenüber den 6000 Meßwerten reduzierten Datensatz, wobei die Anzahl der benutzten Messungen im Datenfile mit den Summenwerten gemäß (1) übergeben wird. Übersteigt die Fehlerzahl des KH20 die zulässige Grenze, die des CSAT3 jedoch nicht, so erfolgt keine Ausgabe des Feuchtekanals.

Die Kanalzahl ist gegenwärtig auf 20 festgelegt, wobei 10 verschiedene Kovarianzen gebildet werden können. Die Position der einzelnen Kanäle ist teilweise durch das CSAT3 vorgegeben bzw. kann frei gewählt werden. Die Kanäle erhalten eine Kennung aus zwei Buchstaben, die ebenfalls teilweise vorgegeben ist, da darauf der Bayreuther

Turbulenzknecht zurückgreift. Die Kanalbelegungen einschließlich Kennungen sind in Tab. 1 angeben.

Tab. 1: Festlegung der Kanalzuordnung und der Kanalnamen (fett: Zuordnung muß eingehalten werden)

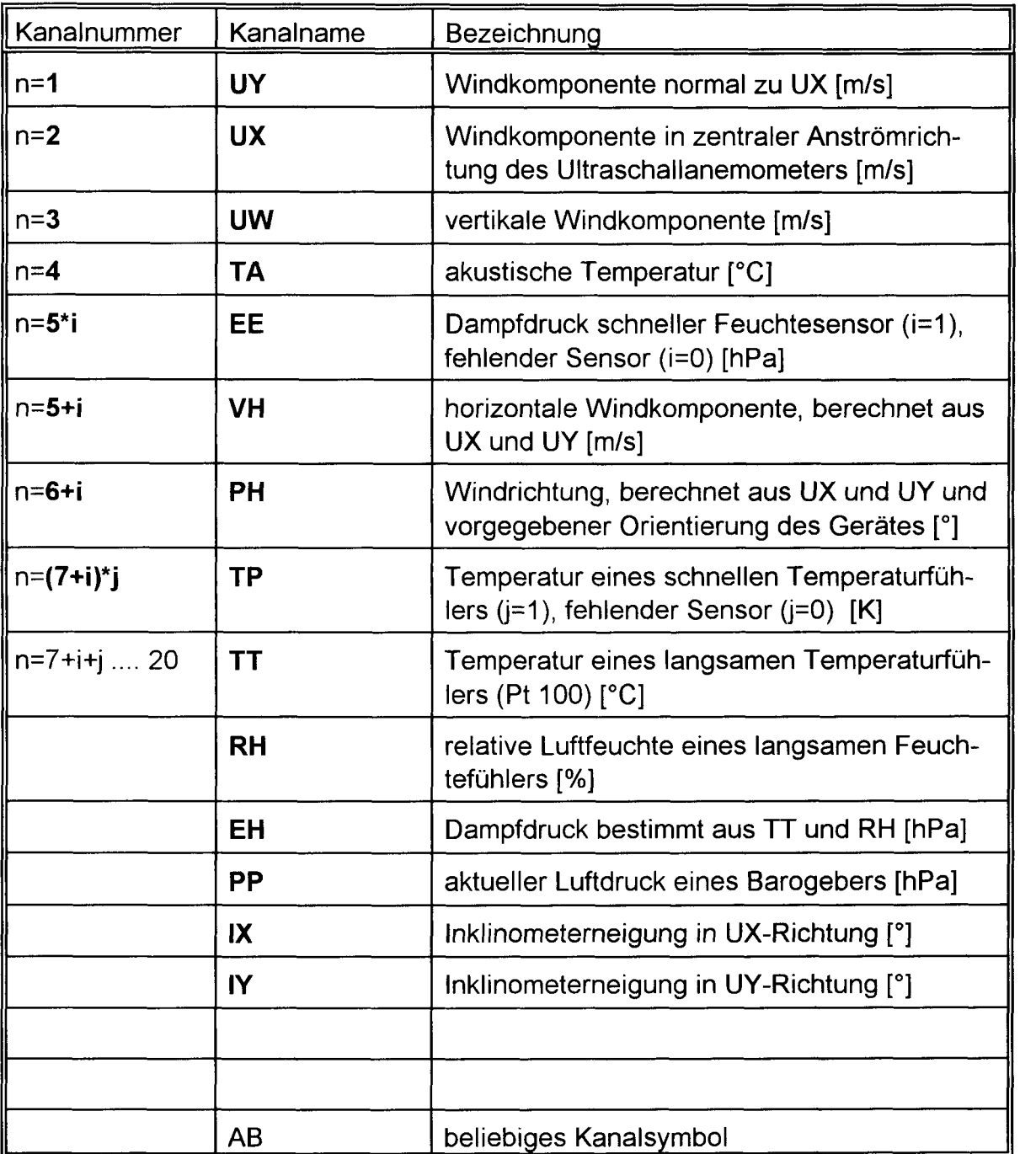

Das Zusatzprogramm gibt pro Meßtag (ZTT: s. Tab. 2) einen Kanalbelegungsfile aus, der die Zahl der Meßkanäle und der Kovarianzkanäle, die Kanalzuordnungen für die Kovarianzbildung und die Kanalbezeichnungen enthält. Über vorhandene Fehler und Datenselektionen gibt ein Protokollfile pro Meßteag Auskunft. Jeweils für 5 Minuten wird ein Datenfile ausgegeben, der die in Formel (1) angegebenen Summen enthält und die Zahl der benutzten Meßwerte. Die Bezugszeiten sind im Dateinamen enthalten (Tab. 2).

Zu beachten ist, daß bei der Bearbeitung des Zusatzprogrammes die Ausrichtung des Anemometers in ° eingegeben werden muß. Es ist zu empfehlen, daß bei einer Veränderung der Ausrichtung möglichst mit einem neuen Datensatz beim Auslesen des Loggers begonnen werden sollte. Gegenwärtig enthält das Programm auch die Berechnung der lateralen Windkomponente bezogen auf VH. Alle Kalibrierwerte müssen im Zusatzprogramm vereinbart werden.

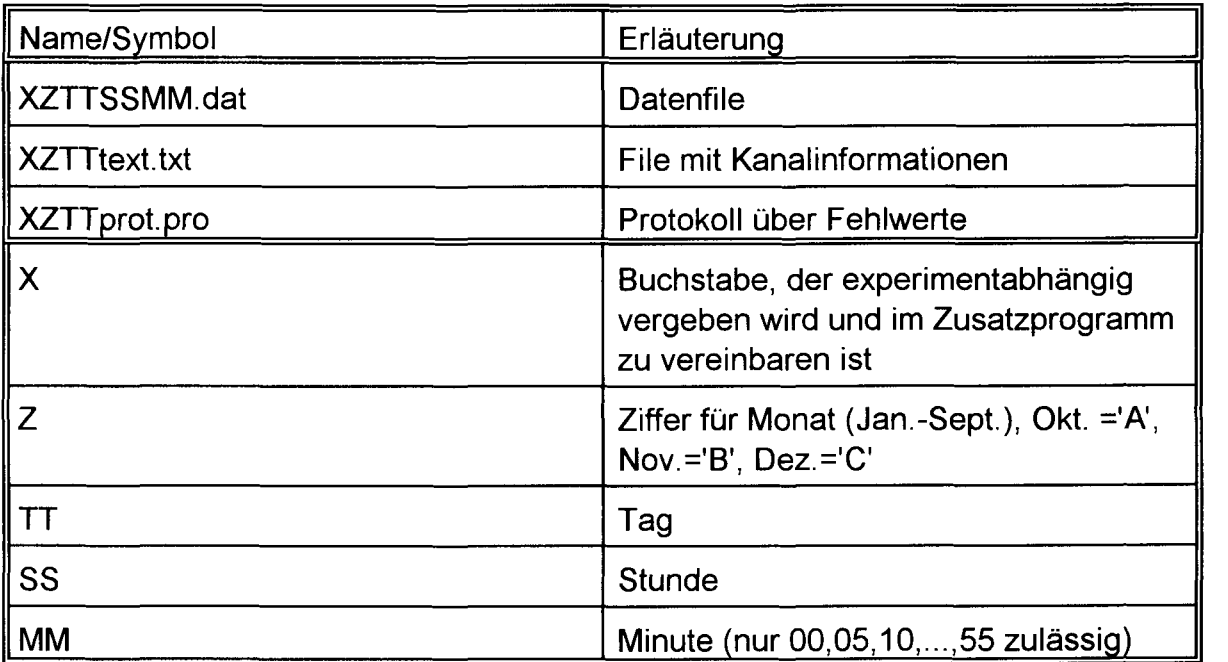

Tab. 2: Festlegung der File-Namen

## 2.2. Der Bayreuther Turbulenzknecht

Das Programm ist voll menügesteuert und ermöglicht sowohl die Ausgabe berechneter Daten in Mittelungsintervallen von 5 bis 60 Minuten auf Bildschirm, Drucker oder in einen Datenfile als auch eine Qualitätskontrolle der Daten (s. 3.). Beibehalten wurde vom Turbulenzknecht die Möglichkeit, die Berechnung von 30-Minuten-Mittelwerten durchzuführen, wobei die Minuten 25-30 bzw. 55-00 nicht in die Auswertung einbezogen werden. Diese Variante ist sinnvoll, wenn häufige Wartungs- oder KalibrieTab. 3: Programmteile des Bayreuther Turbulenzknechtes im Vergleich zum Turbulenzknecht

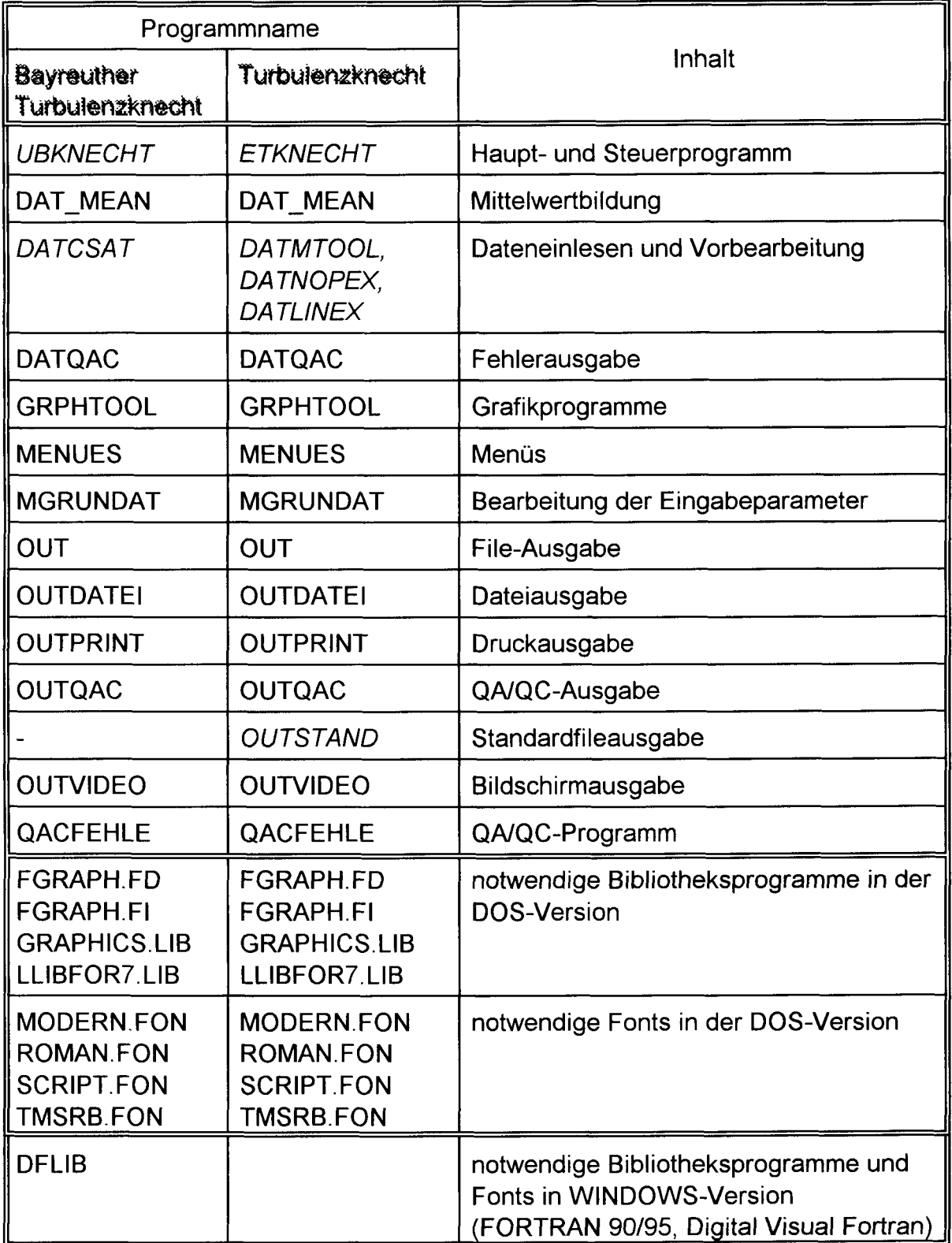

## Tab. 4: Namen der Hilfs- und Auswertedateien des Bayreuthet Turbulenzkneehtes

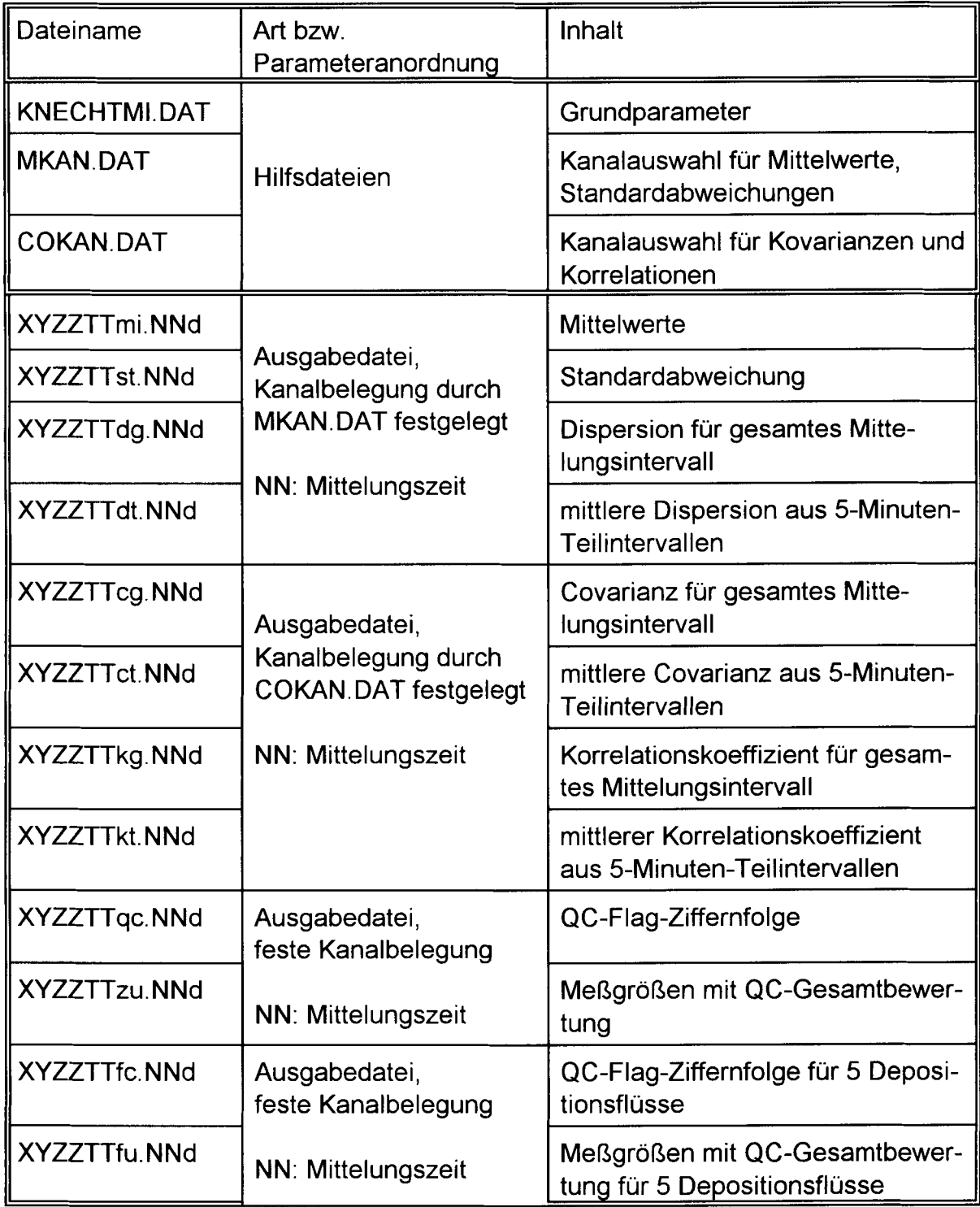

rungsarbeiten am Meßkomplex vorgenommen werden. Das Programm besteht aus einer Reihe von Teilprogrammen, die z. T. mehrere Unterprogramme enthalten. Einen Überblick gibt Tab. 3, wobei zum Vergleich die Programmnamen des Turbulenzknecht nochmals angegeben sind, obwohl die Programme wegen der unterschiedlichen Datenstruktur nicht mehr austauschbar sind.

Das Programm kann aus jedem beliebigem Laufwerk, in dem sich auch die drei Hilfsdateien, die bei Nichtvorhandensein vom Programm erzeugt werden, KNECHT-MI.DAT, COKAN.DAT und MKAN.DAT (s. Tab. 4) befinden, gestartet werden. Die Datenfiles XZTTSSMM.dat und der Belegungsfile XZTTtext.txt müssen sich in der Subdirectory ZZTT (ZZ: Monat, 01-12) einer Directory XYyyyyy für jeden Bearbeitungstag getrennt befinden. Die Zeichen sind in Tab. 2 erläutert. Yyyyyy bedeutet dabei der Experimentname bestehend aus 6 Zeichen, wobei das erste Zeichen in einigen Ausgabedateien vorkommt. Diese Directory wird in der Datei KNECHTMI.DAT gespeichert. Hilfsdateien und Ausgabedateien sind in Tab. 4 erläutert. Die Ausgabedateien enthalten in der ersten Zeile die Kennung für die jeweilige Meßgröße, so daß auf eine Beschreibung der Dateien verzichtet werden kann. Sie enthalten dann alle Meßdaten eines Tages. Es besteht die Möglichkeit der Voreinstellung, ob bei fehlenden Meßserien die entsprechenden Zeiten im Auswertefile ausgelassen werden oder mit Fehlwerten (9999.9) belegt werden sollen.

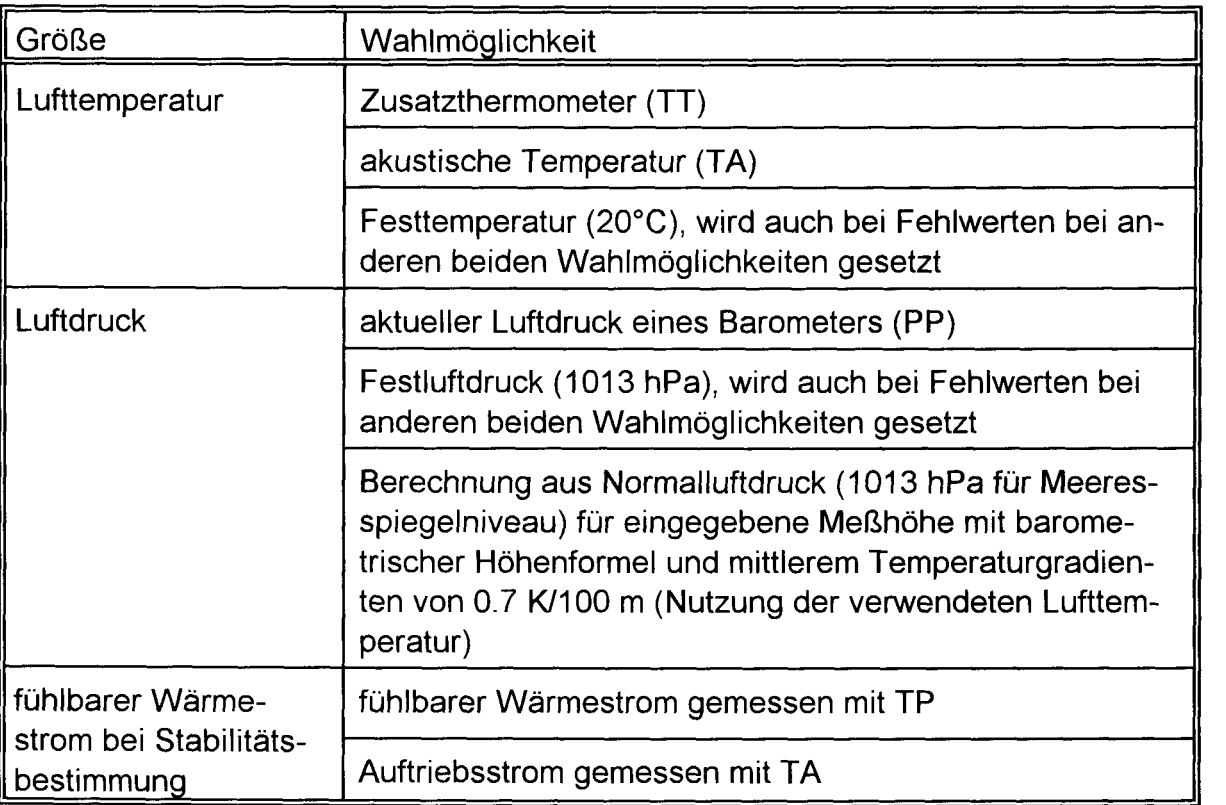

Tab. 5: Bereitstellung der Größen für Zusatzberechnungen

Zur Bearbeitung der energetischen Einheiten bei den turbulenten Energieflüssen ist die Festlegung einer Temperatur und des Luftdrucks notwendig. Dies erfolgt bei den Grundeingaben und wird in der Datei KNECHTMI.DAT gespeichert (Tab. 5). Da diese Datei nicht zusammen mit den Ausgabedaten gespeichert wird, sondern durch das Programm bei jeder Veränderung überschrieben wird, sollte jedoch in der Experimentdokumentation festgehalten werden, in welcher Form die Berechnung erfolgte. Steht für die Bearbeitung kein geeigneter Wert zur Verfügung, wird ein plausibler Wert durch das Programm gesetzt.

Die Berechnung der Kovarianzen erfolgt ohne zusätzliche Korrekturen nach der Formel (2). Die Bestimmung der Dispersionen erfolgt analog für i=j.

$$
\overline{x'x'}_j = \overline{x}x_j - \overline{x_jx_j} = \frac{1}{N-1} \left[ \sum_{k=1}^N x_{ik}x_{jk} - \frac{1}{N} \left( \sum_{k=1}^N x_{ik} \right) \cdot \left( \sum_{k=1}^N x_{jk} \right) \right]
$$
(2)

#### 3. **QAlQC-Programm**

#### *3.1. Grundlagen des Testprogrammes*

#### *3.1.1. Stationaritätstest*

Die bekannten Ansätze zur Beschreibung der Gesetzmäßigkeiten der bodennahen Luftschicht gelten nur für stationäre Bedingungen. Gleiches gilt für die angewandten Auswerteverfahren. Aus diesem Grund ist die Kenntnis über eventuell vorhandene Instationaritäten von erheblicher Bedeutung. Als sehr einfaches Verfahren wird ein am Institut für Physik der Atmosphäre in Moskau erprobtes Verfahren (Zubkovskij und Gurjanov, 1981) verwendet. Die Messung wird in (N/M=4 ... 8)-Meßintervalie eingeteilt, wobei mit bei einer Intervalldauer von 5 Minuten (M=6000 Meßwerte bei 20 Hz Abtastung in 5 Minuten, d. h. N=36000 in 30 Minuten) gearbeitet wird. Für die Kovarianzen (analog für Dispersionen mit i=j) einer Größe i bzw. j gilt für das I-te Intervall:

$$
\overline{x'_{ik}x'_{jl}} = \frac{1}{M-1} \left[ \sum_{k=1}^{M} x_{ikl}x_{jkl} - \frac{1}{M} \left( \sum_{k=1}^{M} x_{ikl} \right) \cdot \left( \sum_{k=1}^{M} x_{jkl} \right) \right]
$$
(3)

Für den Test wird die mittlere Kovarianz aus N/M Einzelintervallen genutzt

$$
\overline{x'x'}_{j} = \frac{1}{N/M} \left[ \sum_{i=1}^{N/M} \overline{x'_{i}x'_{ji}} \right]
$$
 (4)

Andererseits wird die Kovarianz aus der vollen Meßzeit bestimmt (vergl. Gleichung 2):

$$
\overline{x'x'}_j = \frac{1}{N-1} \left[ \sum_{i=1}^{NIM} \sum_{k=1}^{M} x_{ki} x_{jkl} - \frac{1}{N} \left( \sum_{i=1}^{NIM} \sum_{k=1}^{M} x_{ikj} \right) \cdot \left( \sum_{i=1}^{NIM} \sum_{k=1}^{M} x_{jkl} \right) \right]
$$
(5)

Die Differenz aus Gleichungen (4) und (5) ist ein Maß für die Stationarität.

#### *3.1.2. Test auf integrale Turbulenzcharakteristiken*

Unter integralen Turbulenzcharakteristiken versteht man die mit einem Skalierungsfaktor normierten Streuungen turbulenter Größen, wie  $\sigma_{w}/u_{\gamma}$ ,  $\sigma_{u}/u_{\gamma}$ ,  $\sigma_{\tau}/T_{\gamma}$ . Diese Größen werden vielfach konstant angenommen, jedoch wiesen bereits Wyngaard et al. (1971) darauf hin, daß eine Stabilitätsabhängigkeit vorhanden ist. Ein Parametrisierungsschema für den gesamten Bereich neutraler und labiler Schichtung stellten Foken et al. (1991) vor. Bei der Parametrisierung wurde die universelle Funktion nach Skeib (1980) verwendet. Für die vertikale Windkomponente ergibt sich

$$
\frac{\sigma_w}{u} = a_1 \cdot [\varphi_m(z/L)]^{b_1}
$$
 (6)

und für die Temperatur

$$
\frac{\sigma_T}{T} = a_2 \cdot [(z/L) \cdot \varphi_h(z/L)]^{b_2} \tag{7}
$$

Eine ausführliche Herleitung der o.a. Beziehungen ist z.B. in Foken (1991) zu finden. Die sich daraus ergebenden Beziehungen für verschiedene Stabilitätsbereiche sind in Tab. 6 angegeben. Nach Foken et al. (1997) ergeben sich einige Korrekturen, wobei diese Werte (Tab. 7) auch für den stabilen Fall angewandt werden können (Foken, 1999). Diese Form der integralen Charakteristiken ist gegenwärtig programmiert.

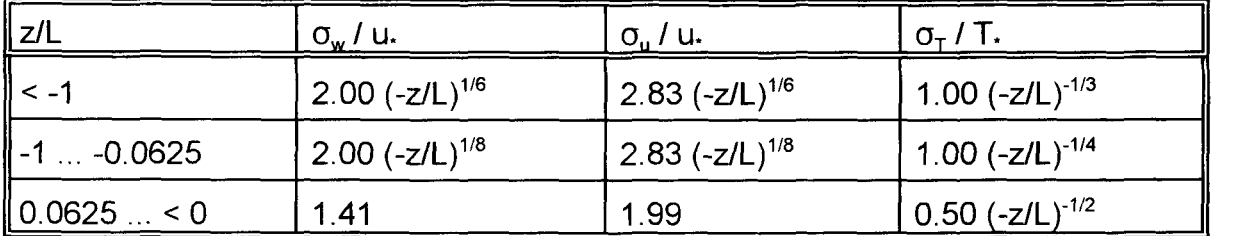

Tab. 6: Abhängigkeit der integralen Turbulenzcharakteristiken von der Schichtung nach Foken et al. (1991)

Tab. 7: Abhängigkeit der integralen Turbulenzcharakteristiken von der Schichtung nach Foken et al. (1991) in der Bearbeitung von Foken et al. (1997) und der Erweiterung auf den stabilen Fall (Foken, 1999)

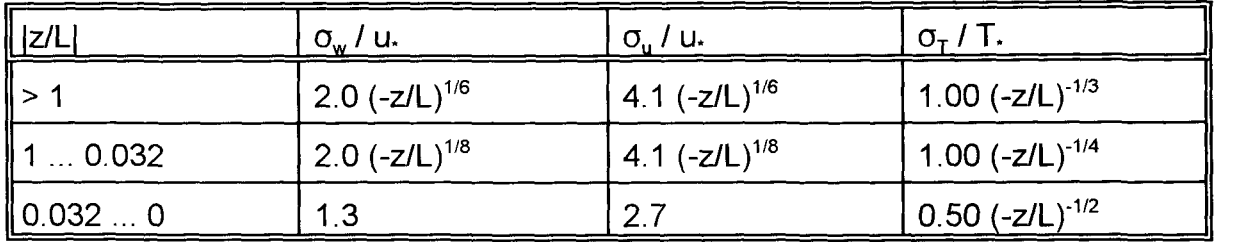

Die Bedeutung integraler Turbulenzcharakteristiken liegt, wie von Foken (1990) gezeigt, darin, daß allein durch die Bestimmung der Dispersion turbulenter Größen der im Skalierungsparameter verwendete turbulente Fluß bestimmt werden kann. Damit werden die integralen Turbulenzcharakteristiken zu einem Kontrollparameter für die Flußmessungen. Abweichungen von mehr als 30 % deuten darauf hin, daß das turbulente Feld nicht voll entwickelt ist bzw. Übertragungs- oder Meßfehler bei den einzelnen zur Bestimmung der Charakteristiken notwendigen Meßkanäle vorliegen.

## *3.1.3. Test auf Spikes*

Unter Spikes versteht man Meßwertspitzen, die nicht von physikalischer Natur sind, sondern Störungen im Meßsystem darstellen. Ein entsprechendes Programm zur Aussonderung von Spikes wurde von Foken (1999) vorgestellt, vergl. auch Vickers und Mahrt (1998). Es ist bislang nicht integriert. Die Möglichkeit besteht prinzipiell im Zusatzprogramm (derzeit nicht realisiert).

## *3.1.4. Horizontale Orientierung der Ultraschal/anemometer*

Die Annahme eines im Mittel verschwindenden Vertikalwindes kann nicht aufrecht erhalten werden. Dennoch entstehen beachtliche Fehler bei geneigtem Ultraschallanemometer, wobei die Neigung in erster Linie durch einen merklich von 0 abweichenden Vertikalwind erkennbar ist. Es wird für  $\overline{w}$  > 0,15 m/s eine Fehlermeldung abgegeben. Im Einzelfall ist jedoch zu überprüfen, ob die Ursache für diesen Fehlerwert in einer zu großen Neigung des Gerätes oder in konvektiven Bedingungen begründet ist. Bei vorhandenem Inklinometer (Größen IX und IY) werden diese ebenfalls zur Fehlerkennung herangezogen

## *3.1.5. Ausrichtung des Anemometers in den mittleren Wind*

Das Programm bestimmt die Abweichung zwischen der optimalen Orientierung des Anemometers und der mittleren Windrichtung zuzüglich der Streuung ( $\overline{\varphi} \pm \sigma_{\varphi}$ ). Für Abweichungen größer ± 150 ° wird der Meßwert beim CSAT3 verworfen.

### *3.2. Anwendung des Fehlererkennungsprogrammes*

Das Fehlerprogramm (QACFEHLE) errechnet für alle hier dargelegten Tests jeweils die Abweichung zwischen Sollwert und möglichem Testwert. Daraus ergibt sich die in Tab. 8 angegebene Bewertung.

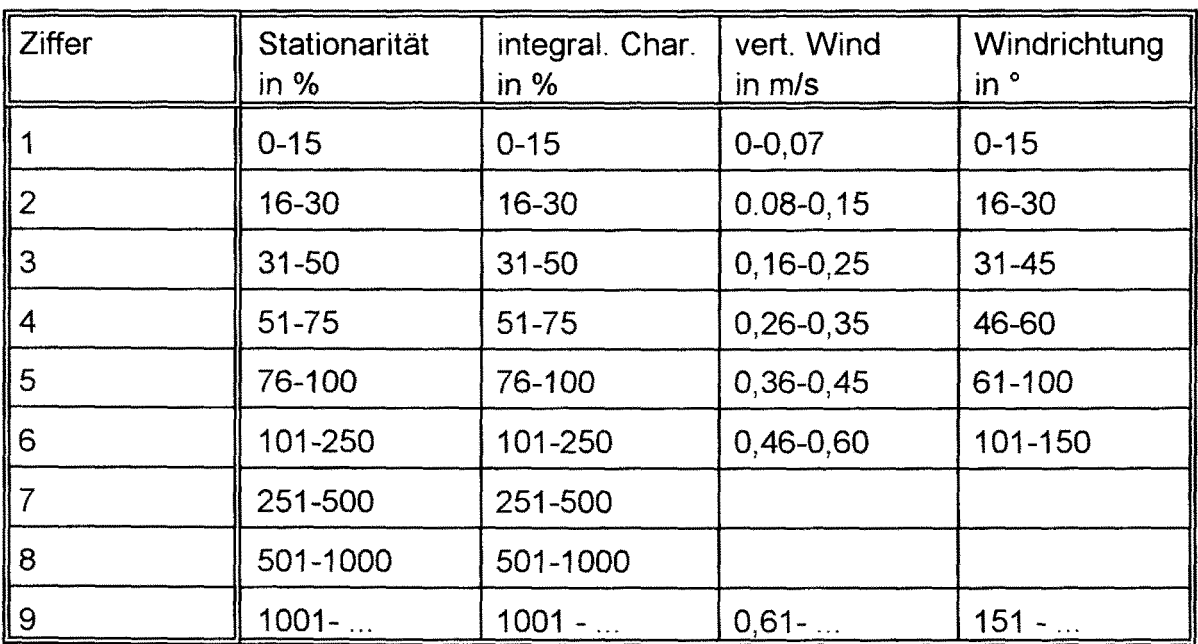

Tab. 8: Umsetzung der Testwerte in Flag-Ziffern

Die Flag-Ziffern werden in den Datenfiles XYZZTTqc.NNd und XYZZTTfc.NNd ausgegeben. In jeder Zeile werden neben der Meßzeit für die in Tab. 9 bzw. 10 in der zweiten Spalte angegebenen Parameter die 5 Testziffern (Stationarität, integrale Charakteristiken, vertikaler Wind, Windrichtung, freier Platz = 0) angeben (für QC wird kein Wert ausgegeben). Die zusammengefaßten Datenfiles XYZZTTzu.NNd und XYZZTTfu enthalten neben der Meßzeit die in Tab. 9 bzw. 10 in der zweiten Spalte angegebenen Parameter, wobei die zugehörigen QC-Werte komplexe Qualitätsmerkmale gemäß Tab. 11 darstellen.

Tab. 9: Wirksamkeit der Tests auf den Qualitäts-Flag der Ausgangsparameter (\*wirksam nur wenn für Berechnung vereinbart, \*\* nur Stationarität, sind mehrere Größen wirksam für einen Flag, dann gilt der höhere Wert)

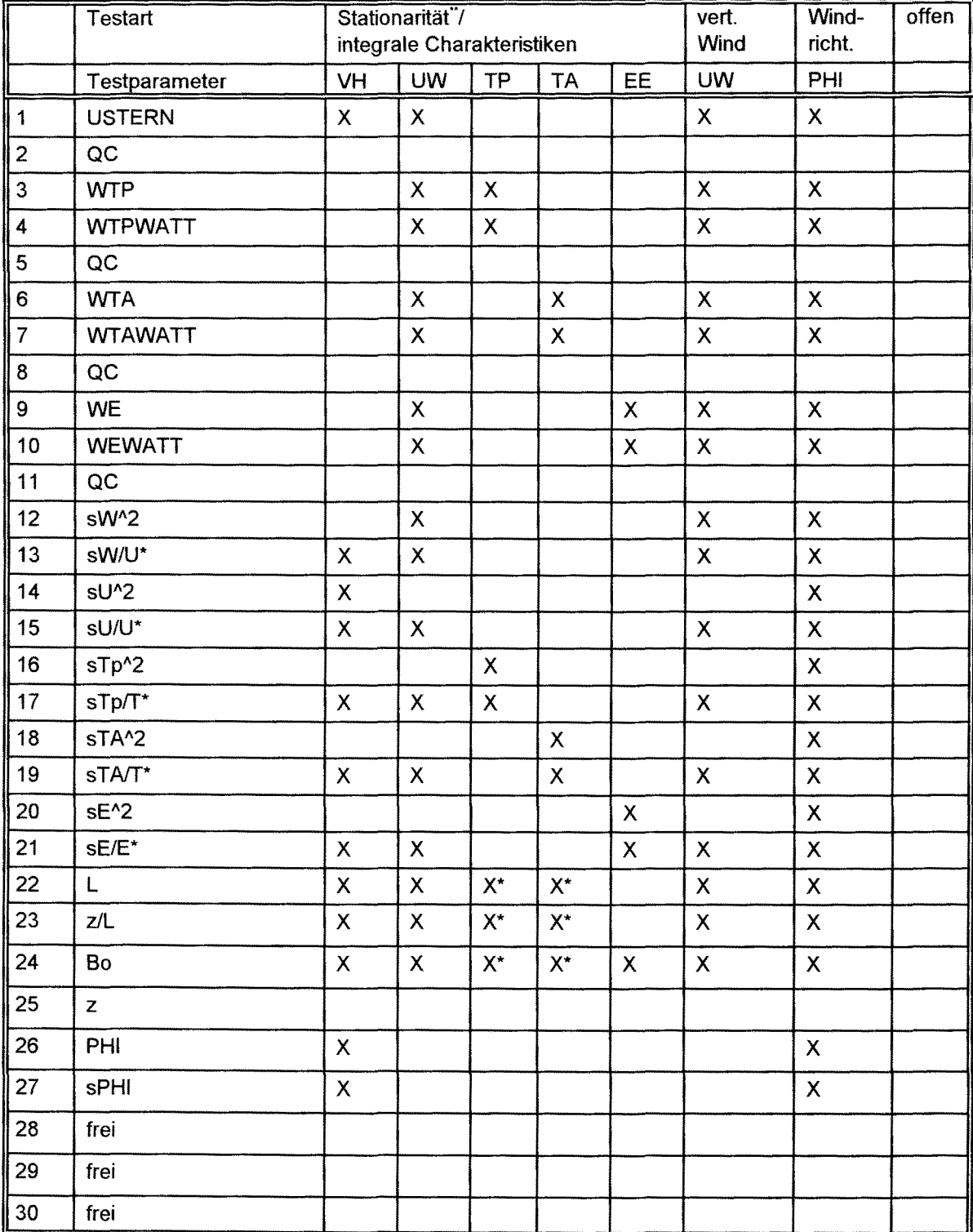

Tab. 10: Wirksamkeit der Tests auf den Qualitäts-Flag der Ausgangsparameter (\*wirksam nur wenn für Berechnung vereinbart, \*\* nur Stationarität, sind mehrere Größen wirksam für einen Flag, dann gilt der höhere Wert), F1 ... F5: fünf verschiedene Depositionsflüsse

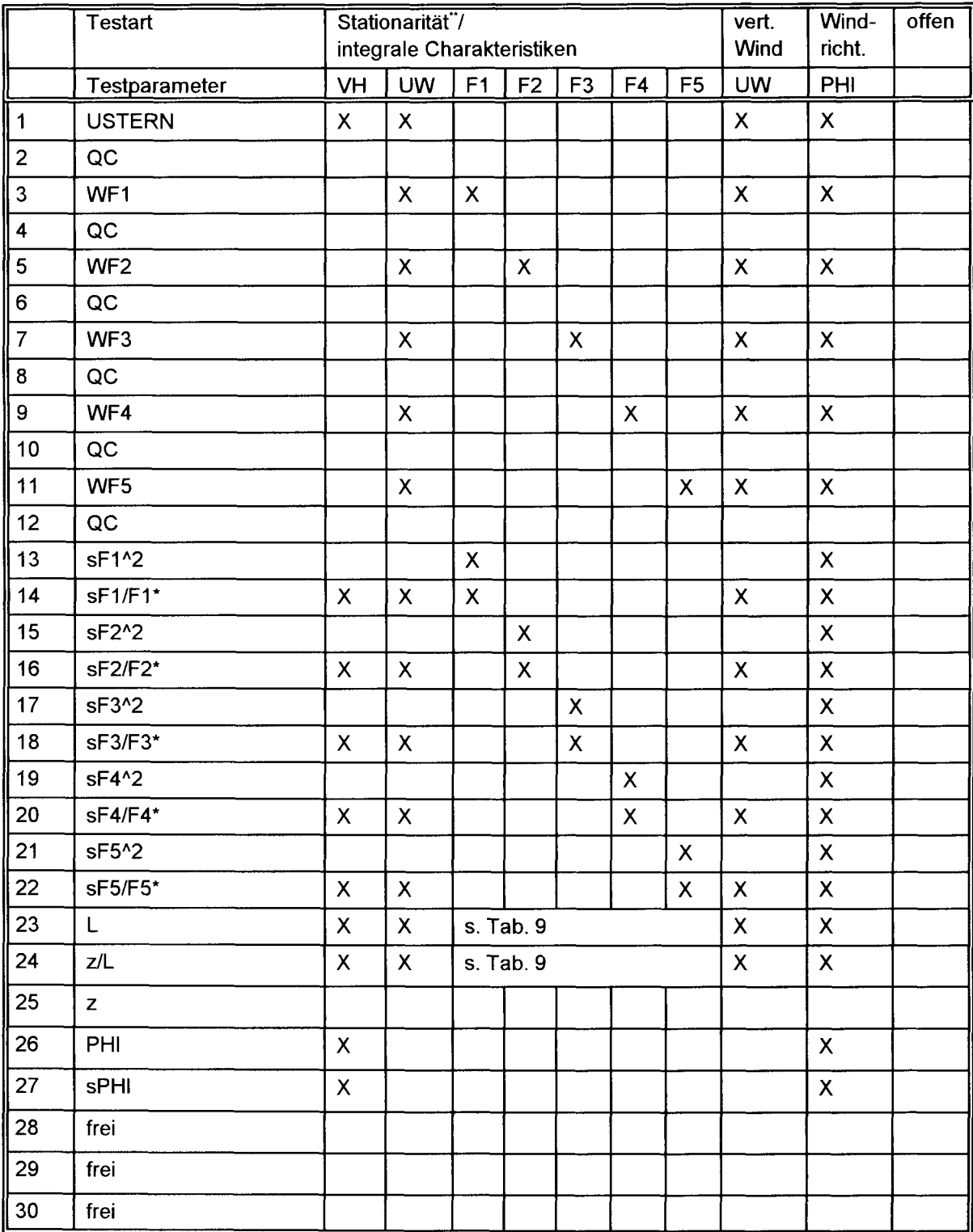

| Ziffer | Stationaritäts-<br>Flag | integral.<br>Char.-<br>Flag | vert. Wind<br>Flag                                | Windrichtung<br>$in$ $\degree$ |
|--------|-------------------------|-----------------------------|---------------------------------------------------|--------------------------------|
|        | 1,2                     | 1,2                         | $1-4:$                                            | $1-6$                          |
| 12     |                         | 3,4                         | kein Einfluß                                      | kein Einfluß                   |
| 3      |                         | 5,6                         | $5-6.$                                            |                                |
| 4      | 3,4                     | 1,2                         | Erhöhung der<br>Ziffer $um +3$<br>(max. Ziffer 8) |                                |
| 5      |                         | 3,4                         |                                                   |                                |
| 6      |                         | 5,6                         |                                                   |                                |
| 7      | 5,6                     | 1,2                         |                                                   |                                |
| 8      |                         | $3-6$                       |                                                   |                                |
| 9      | $7 - 9$                 | $7 - 9$                     | $7-9$                                             | $7-9$                          |

Tab. 11: Berechnung der kombinierten Flags in Zusatzauswertung

Dabei bedeuten im kombinierten Qualitätswert gemäß Tab. 11 die Ziffern 1-3, daß es sich um hochwertige Daten handelt, die in der Grundlagenforschung Verwendung finden können. Die Ziffern 4-6 kennzeichnen Daten, die noch für einen allgemeinen Gebrauch, Darstellung von Tagesgängen u. ä., geeignet sind. Die Ziffern 7 und 8 kennzeichnen Meßwerte, die nur einer Orientierung dienen sollten und 9 sind zu verwerfende Meßdaten.

## **4. Zusammenfassung**

Das Programm hat sich in seiner langen Geschichte gut bei der Bearbeitung von Meßdaten bewährt. Insbesondere der Fehlererkennungteil hat ein subjektiven Ausschließen von Meßdaten vermeiden helfen und gestattete somit ein Erkennen von Meßproblemen. Es kann aber nicht ausgeschlossen werden, daß es Probleme gibt, die durch das Programm in der gegenwärtigen Form noch nicht erfaßt sind. Insbesondere erfolgt die Behandlung von Stoffflüssen nur in völliger Analogie zum fühlbaren Wärmestrom.

## 5. **Literatur**

Foken, Th., 1990: Turbulenter Energieaustausch zwischen Atmosphäre und Unterlage, Methoden, meßtechnische Realisierung, sowie Ihre Grenzen und Anwendungsmöglichkeiten. Ber. Dt. Wetterdienstes **180,** 287 pp.

Foken, Th., 1991: Information über das das internationale Experiment TARTEX-90, Töravere bei Tartu, Estland, 28. 05. bis 13. 07.1990. Z. Meteorol. **41,** 227

F oken, Th. 1993: Übersicht Turbulenzdatenbearbeitung. Deutscher Wetterdienst, Meteorologisches Observatorium Potsdam, interne Publikation, 3 pp., erweiterte Fassung 1996 (nicht verfügbar)

Foken, Th., 1999: The turbulence experiment FINTUREX at the Neumayer-Station/Antarctica. Ber. Deutschen Wetterdienstes, in Vorbereitung

Foken, Th., Wichura, 8., 1993: Übersicht Fehlererkennungsprogramm. Deutscher Wetterdienst, Meteorologisches Observatorium Pitsdam, interne Publikation, 11 pp. (nicht verfügbar)

Foken, Th.; Wichura, B., 1994: Quality of surface-based flux measurements. Ann. Geophys., Suppl. 11 to vol. **12,** C538 (Summary)

Foken, Th.; Wichura, B., 1996: Tools for quality assessment of surface-based flux measurements. Agric. & Forest Meteorol. **78** (1996), 83-105

Foken, Th.; Skeib, G.; Richter, S. H., 1991: Dependence of integral turbulence characteristics on the stability of stratificatiuon and their use for Doppler-Sodar measurements. Z. Meteorol. **41,** 311-315

Foken, Th.; Gryning, S.-E.; Constantin, J.; Heikinheimo, M.; Wichura, B., 1996: Classification of the complexity of the meteorological situation in respect to turbulence measurement, NOPEX, Techn. Report No. 17 , 32 pp.

Foken, Th., Jegede, O. 0., Weisensee, U., Richter, S. H., Handorf, 0., Görsdorf, U., Vogel, G., Schubert, U., Kirzel, H.-J., Thiermann, v., 1997: Results of the LlNEX-96/2 Experiment. DWD, Geschäftsbereich Forschung und Entwicklung, Arbeitsergebnisse No. 48, 75 pp.

Kaimal, J. C.: Basic tests for checking validity of field data. WPL Application Note No. 5, NOAA, Boulder CO., Dec. 1990, 3 p.

Skeib, G.

Zur Definition universeller Funktionen für die Gradienten von Windgeschwindigkeit und Temperatur in der bodennahen Luftschicht. Z. Meteorol. **30** (1980), 23-32

Vickers, D., Mahrt, L., 1997: Quality control and flux sampling problems for tower and aircraft data. J. Atm. & Ocean. Techn. 14, 512-526

Wichura, B., 1993: Programmdokumentation 'Der Turbulenzknecht'. Deutscher Wetterdienst, Meteorologisches Observatorium Potsdam, interne Publikation, 31 pp. (nicht verfügbar)

Wyngaard, J. C.; Coté, O. R.; Izumi, Y. Local free convection, similarity and the budgets of shear stress and heat flux. J. Atm. Sei. **28** (1971),1171-1182

Zelený, J.; Foken, Th., 1991: Ausgewählte Ergebnisse des Grenzschichtexperimentes in Bohunice 1989. Z. Meteorol. 41, 439-445

Zubkovskij, S. L., Gurjanov, A. A., 1981: Persönliche Mitteilung

## **Arbeitsergebn isse, Universität Bayreuth, Abteilung Mikrometeorologie**

Bislang erschienene Arbeiten:

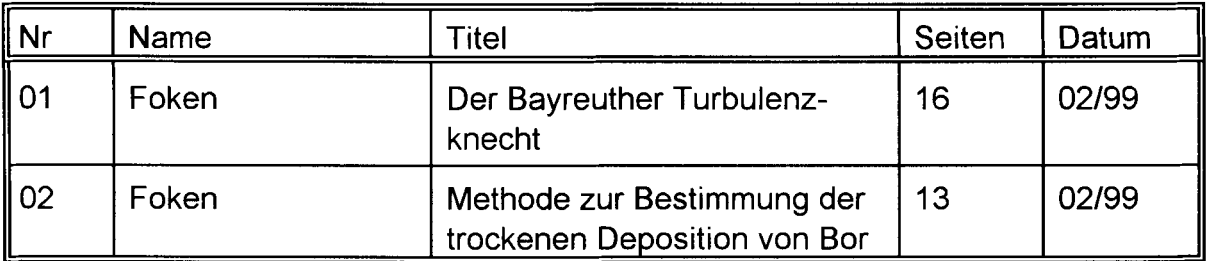

Die Reihe dient dem Zweck einer schnellen fachlichen Dokumentation und Präsentation. Die Beiträge können in deutscher, englischer und russischer Sprache abgefaßt sein. Eine spätere Veröffentlichung soll hiermit nicht vorweggenommen werden. Für den Inhalt sind die Autoren selbst verantwortlich.

Die Reihe kann gegen eine Schutzgebühr bei der Abteilung Mikrometeorologie der Universität Bayreuth angefordert werden.